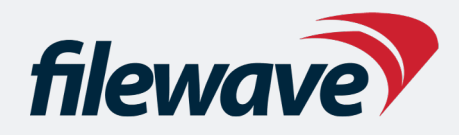

#### *FileWave 15 Unleashed: Expanding Your Device Management Toolbox*

*15 Underutilized Features That Can Supercharge Your Workflow*

*Presented by Jonathan Kane and Josh Levitsky, CISSP*

1

#### **FILEWAVE**

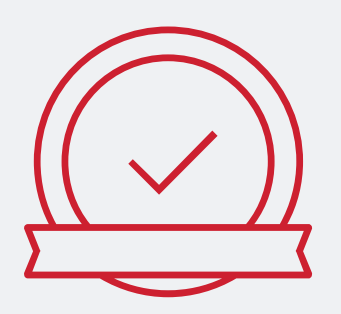

#### **IS YOUR SWISS ARMY KNIFE**

*FileWave has the most in-depth functionality and you can customize it precisely to your needs.*

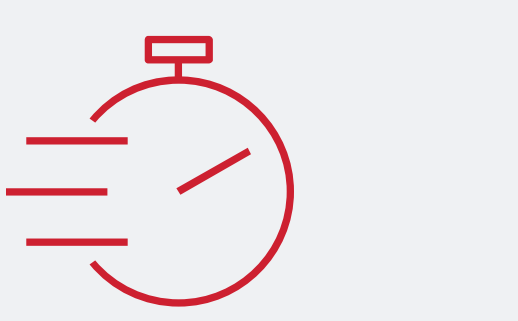

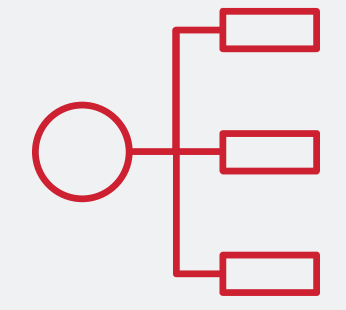

#### **HAS 30+ YEARS OF EXPERIENCE**

*FileWave has been a pioneer in the Endpoint Management market for more than three decades.*

#### **MAKES YOU MORE EFFICIENT**

*FileWave saves you countless hours of work - and you can use that time to take care of other important tasks.*

#### **FILEWAVE GIVES YOU: HIGH LEVEL**

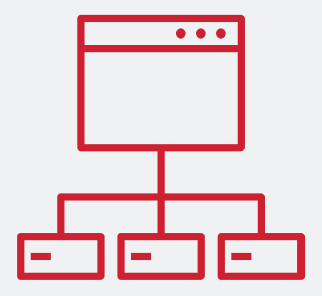

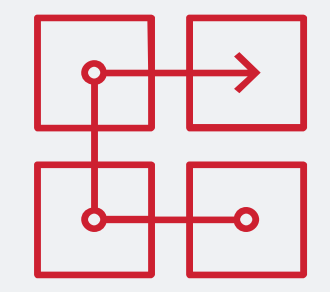

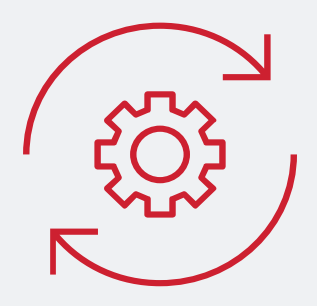

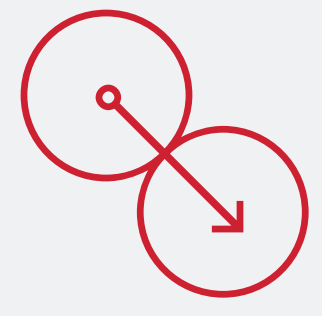

#### **CROSS-PLATFORM MANAGEMENT**

*FileWave is crossplatform first and lets you manage devices from all operating systems.*

#### **CONTENT DEPLOYMENT**

*FileWave's Fileset technology helps you to pack and distribute content effortlessly.* 

#### **SELF HEALING TECHNOLOGY**

*FileWave allows you to automatically identify and repair compromised software.*

**Drag & Drop** *Drag and drop your applications obtained from the App and Play Stores directly to any destination to get started.*

#### **FILEWAVE MULTI-PLATFORM MDM+**

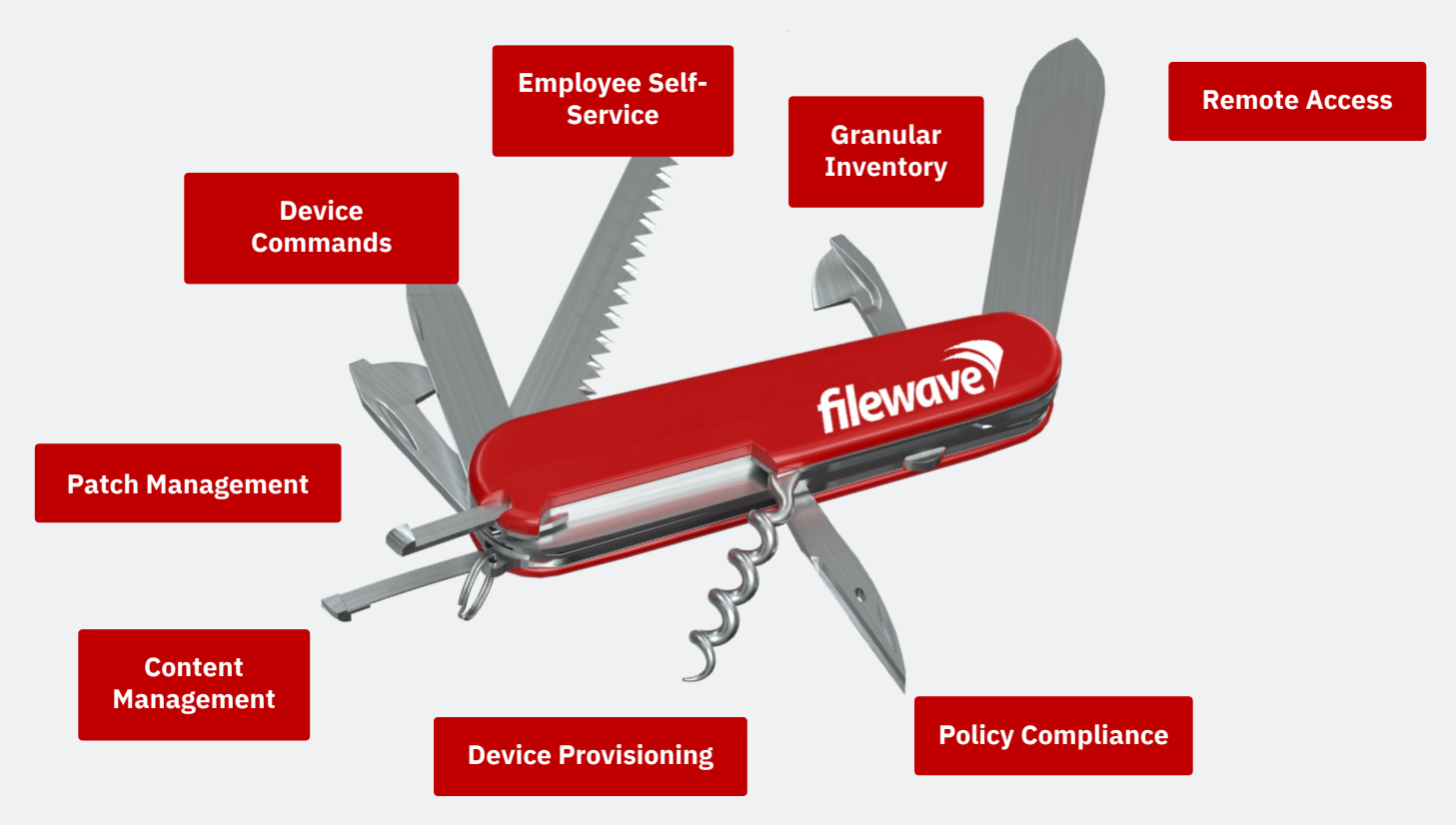

#### **Overview**

FileWave is such a versatile and powerful tool, that there are many abilities that many people may not know about or have explored.

As part of our latest release of **FileWave 15**, we wanted to select 15 of our favorite features that you might not be aware of, but we think could be very useful in your daily workflows.

So, in a modified version of David Letterman's Top Ten list, we'd like to present Our Top Fifteen list....

# **#15: File-Level Deployment/Self Healing**

- FileWave can deploy files at a very granular level including all permissions and attributes
- Files trickle down in the background to the drive and only the ones needed
- Once files arrive, when conditions for activation are met, files appear in proper locations
- When software upgrades, it will pull just the files needed from server/booster
- This allows Self-Healing any change to file will be repaired on verification
- Incremental Upgrades only grab the changed files
- More efficient- many smaller files rather than large which needs to run
- Tools to capture these FileSets

# **File-Level Deployment/Self Healing**

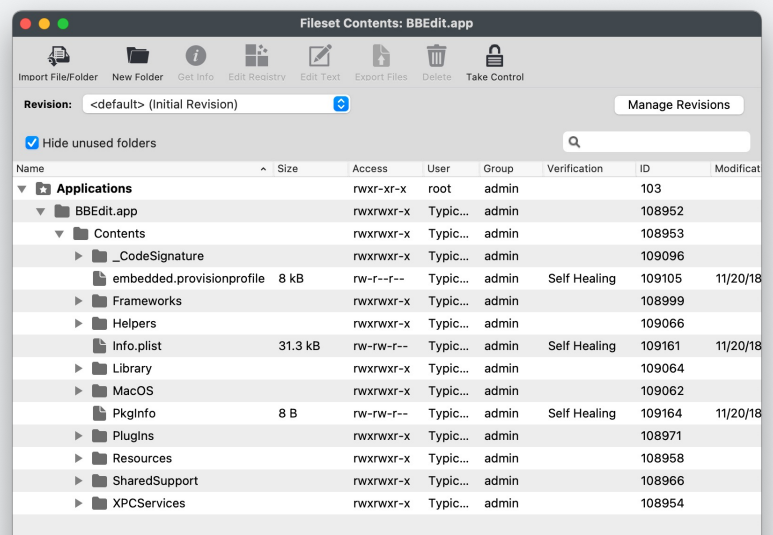

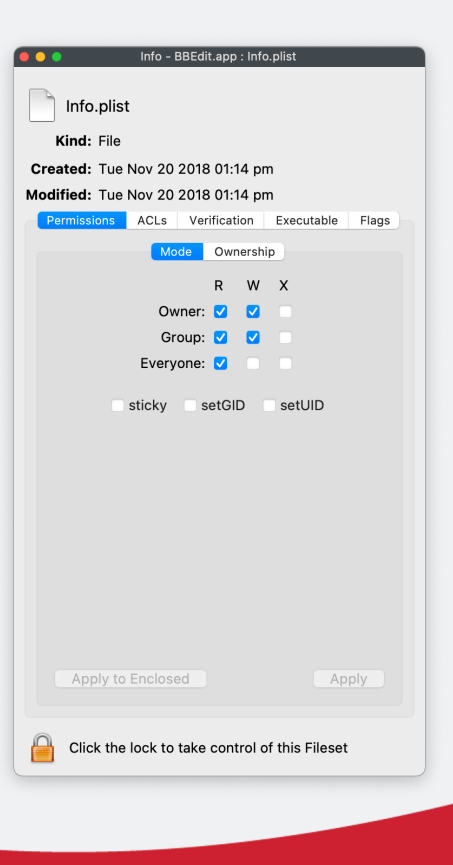

## **#14: What? We Have Dashboard(s)**

- FileWave Central Tearable-off Dashboard with ALERTS
- FileWave Anywhere Grafana Powered Dashboard (lots of customization)
- Ultimately aiming for a Grafana based dashboard on both interfaces
- Can't decide? Use both!
- Take advantage of the notifications in Central Dashboard
- It will notify you of any issues with Certs, Booster Issues, etc.
- Central Dashboard is pretty straightforward, and for the Grafana based dashboard in FileWave Anywhere check out--

#### **Central Dashboard and Anywhere Dashboard**

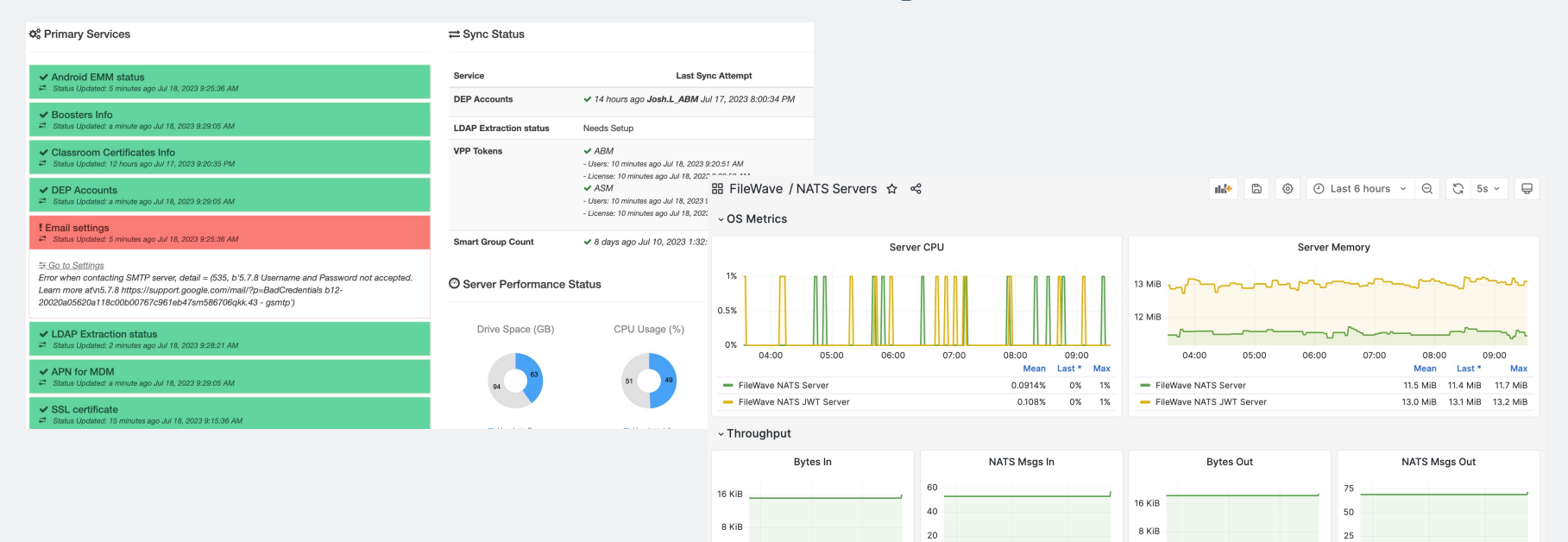

 $0B$ 

04:00

- FileWave NATS Server

- FileWave NATS JWT Server

06:00

08:00

Last<sup>\*</sup>

16.1 KiB

 $0B$ 

 $\Omega$ 

04:00

- FileWave NATS Server

- FileWave NATS JWT Server

06:00

08:00

Last<sup>\*</sup>

57

 $\Omega$ 

 $0B$ 

04:00

- FileWave NATS Server

- FileWave NATS JWT Server

06:00

08:00

Last<sup>\*</sup>

18.7 KiB

 $0B$ 

 $\circ$ 

04:00

- FileWave NATS Server

- FileWave NATS JWT Server

06:00

 $08:00$ 

Last<sup>\*</sup>

 $72$ 

 $\Omega$ 

# **#13: Setting Permissions for FileWave Admins**

- As you are aware you can have many different Admin users in FileWave
- Admins can be allowed/restricted to certain functionality and abilities
- Permissions can also be set for objects in FileWave as well such as FileSets, Clients, and even VPP tokens
- These permissions and authorizations are respected when using the FileWave API , FileWave Central, and FileWave Anywhere
- An admin user can "lock" objects so multiple admins don't work same items
- Model Update however is universal and across the board

#### **Permissions for FileWave Objects/Admins**

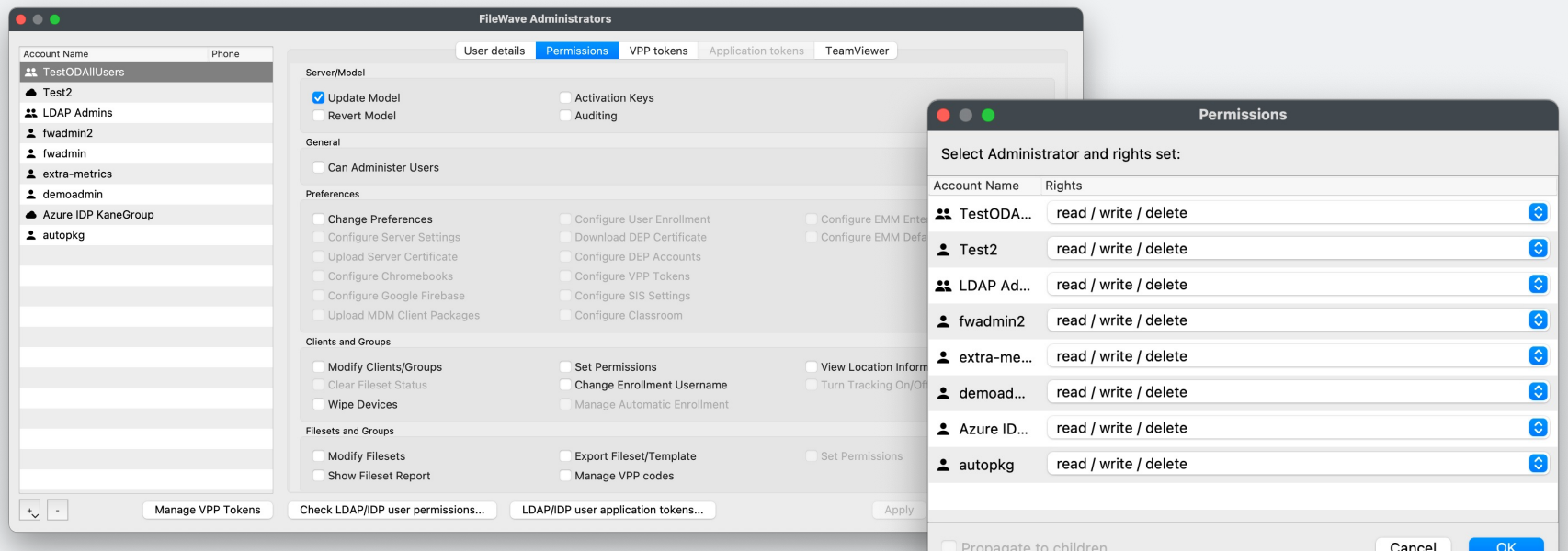

Note: Propagation applies automatically recursively to children when "no permissions" is selected. This will not be visible by editing the permissions for children of those nodes.

# **#12: Yes, We Do Windows (MDM)**

- For years we have managed Windows with our agent and Imaging
- Now, We've added Windows MDM to our management suite
- MDM is available Microsoft Entra ID P1 and P2 no inTune required
- Can push out Windows profiles (CSPs)
- Enrollment occurs from on first boot when asked for your organization's credentials
- Support for Autopilot
- Related: Tools like Xcreds 2.x support login using Azure, Google Cloud, Okta and any OIDC provider

#### **Windows MDM**

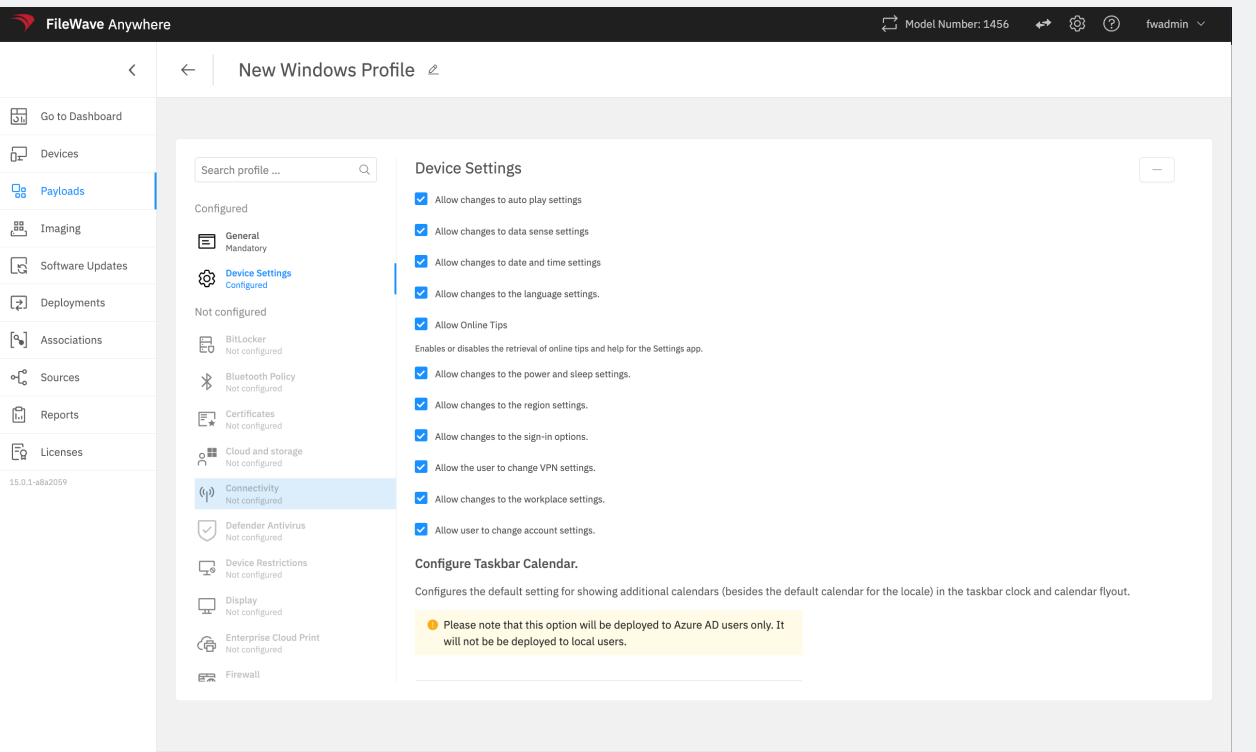

Cancel

Save

## **#11: Custom Fields are VERY Powerful Tools**

- FileWave has a lot of built-in inventory variables– custom fields can expand
- Custom fields are user defined variables that like any variable can be used in any script or profile where they might be useful
- Can ALSO be used for SmartGroup criteria...
- Data can be placed into these fields manually, via an import, from LDAP or the most powerful method– a script than runs on a macOS or Windows
- Data an be string, integer, boolean, or date/time
- These scripts can run on a regular schedule and update the field value
- Since Client View allows any inventory field to be added, can use to filter
- Used to get data into FileWave that isn't there by default
- Examples-- Battery health, Virus definition version, or can inject values through API!

#### **Custom Field Examples**

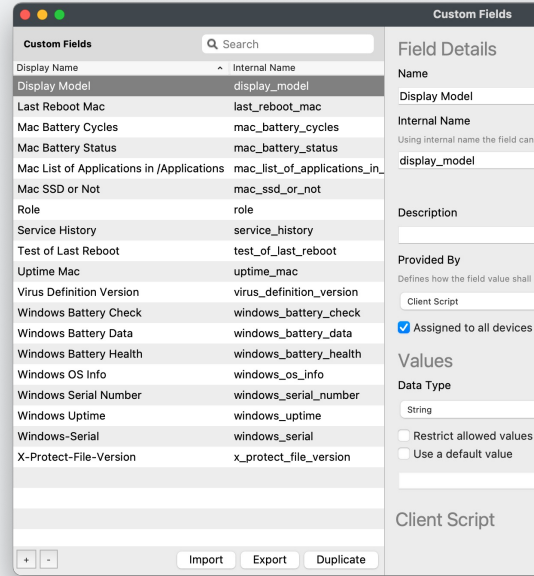

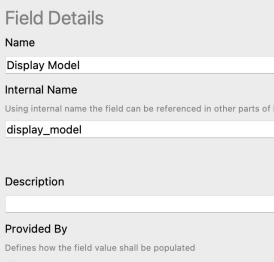

ileWave

**Type** 

strict allowed values e a default value

nt Script

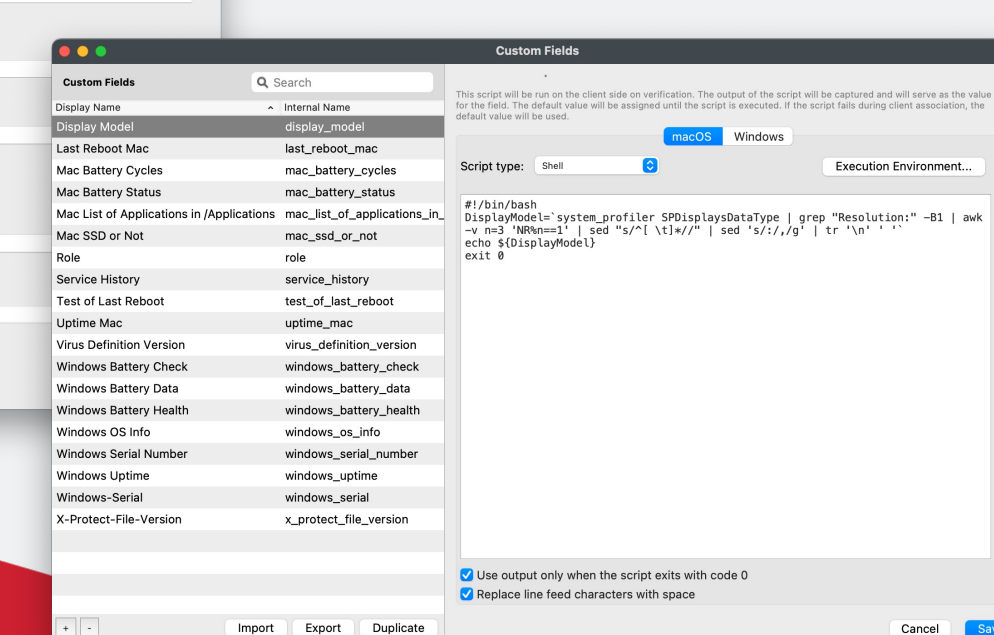

# **#10: Deployments in FileWave Central**

- FileWave Central is the power tool to manage FileWave
- FileWave Anywhere introduced Deployments which are basically a new and improved version of Associations that also allow exclusions
- However, until FileWave 15 you could see but not edit/create them in FileWave Central
- Now you can hop between FileWave Central and FileWave Anywhere and consistently see the same Deployments
- Associations will ultimately be retired but its easy to move to Deployments
	- Deployments can now be created/edited/deleted in FileWave Central
	- In FileWave Anywhere, you can migrate Associations to Deployments

#### **Deployments in FileWave Central**

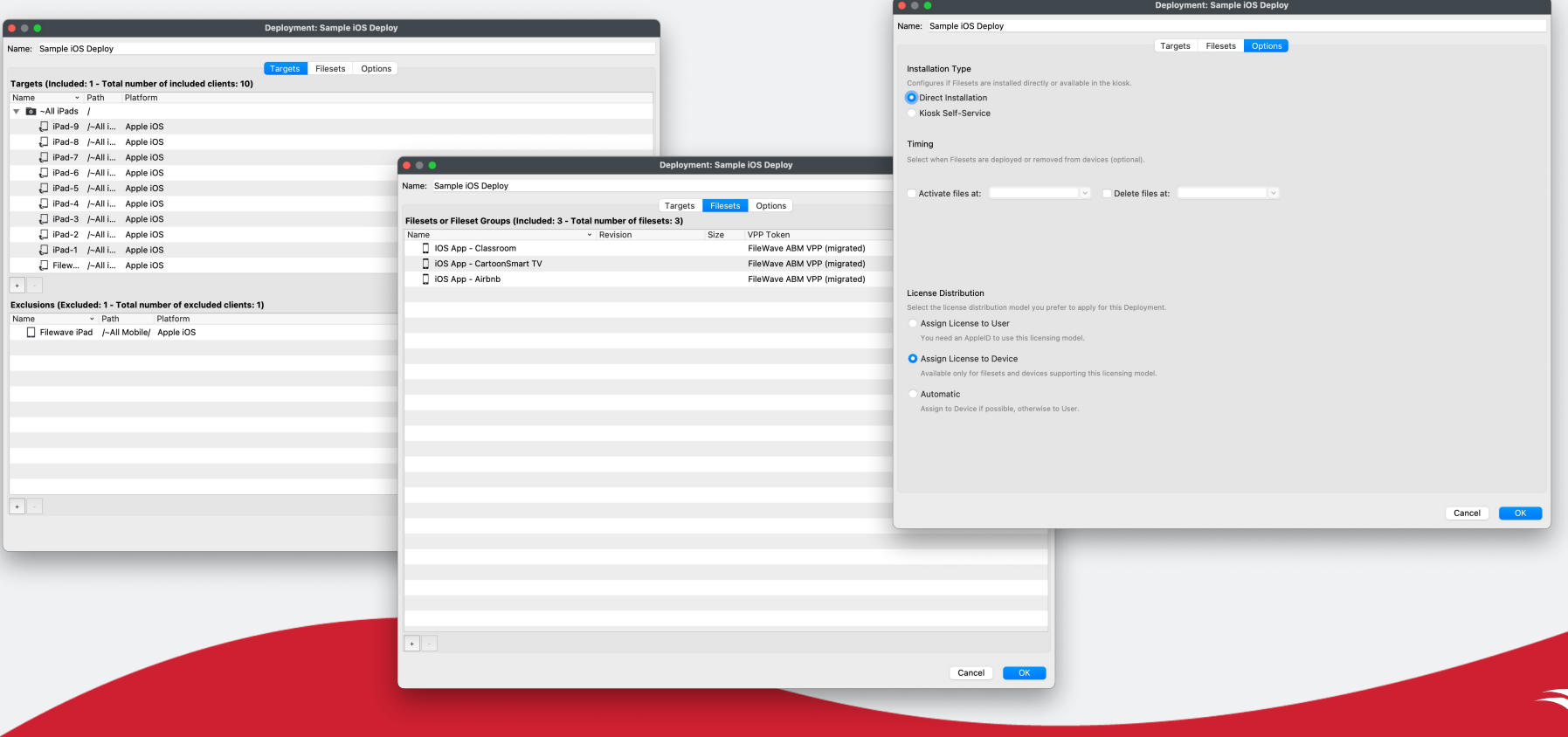

## **#9: FileWave Anywhere is Pretty Cool!**

- Web Based Companion Tool, just another way to to manage FileWave Clients
- Ideal for the times when you don't want to install the FileWave Central Admin Client or you only have your iPad on you and computer is away
- Great for day-to-day assigning of items, checking status of items that are being distributed
- Very slick and easy to navigate with some cool timesaving tricks
- Importing of CSV files is very easy to use
- FileWave Anywhere gives us the v2 API which powers Anywhere and as we add functions to Anywhere that also adds them to the API
- Nice modern interface that is easy to navigate and accomplish many/most daily drivers

# **FileWave Anywhere**

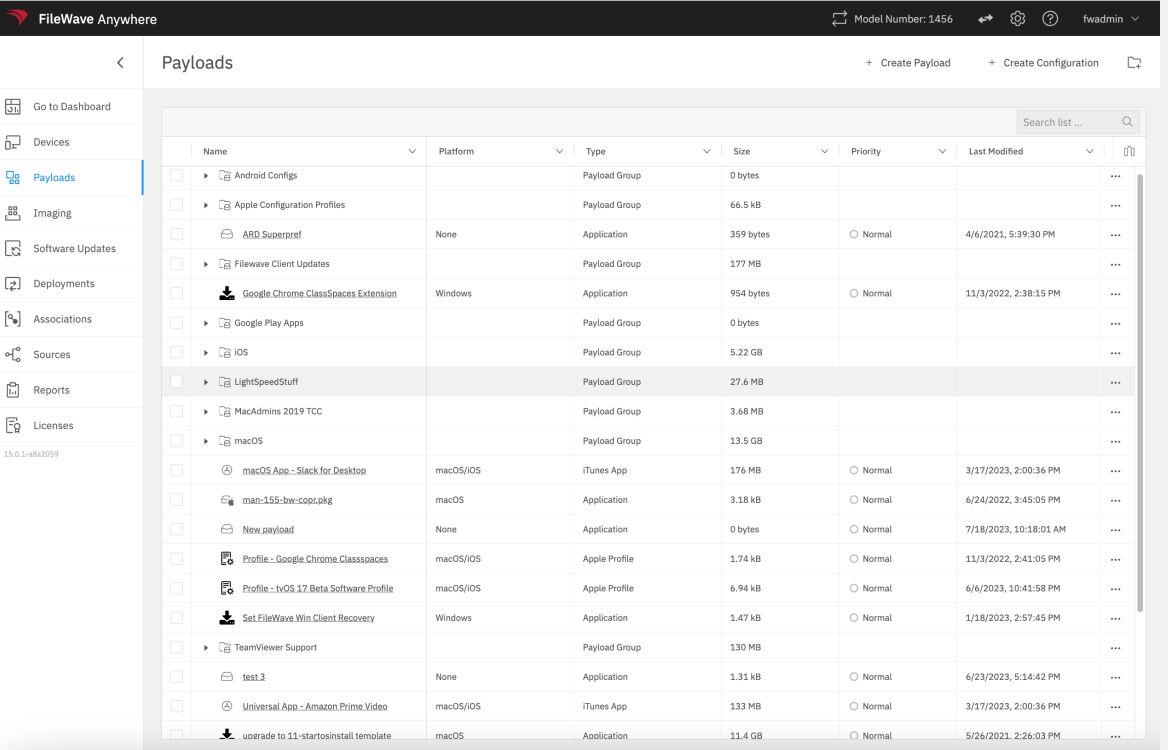

# **#8: Scripts Can Be Deployed with Most FileSets**

- Can run requirement, pre/post-flight, activation, verification, and pre/postuninstallation scripts
- Can also at file level, do some fancier things such as passing variables in script (FileWave Central)
- Can edit the scripts from within FileWave
- Scripts can return values that indicate a failure– very useful for a requir script
	- https://go.filewave.com/kb-fileset-exit-codes
	- https://go.filewave.com/kb-script-best-practices

# **FileSet Scripts**

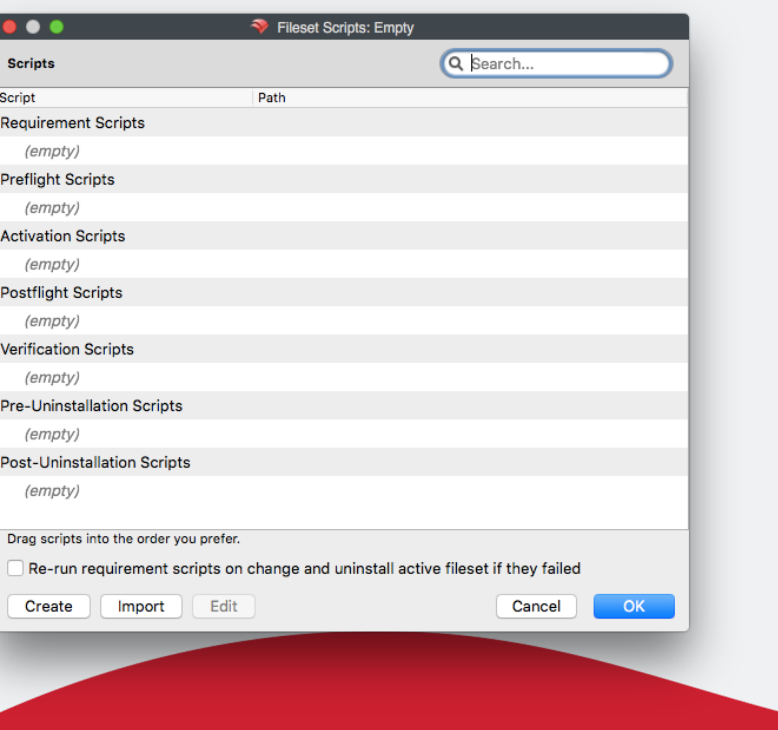

#### Script Editor

Filewave supports .sh, .bat, .pl, .cmd, .py and .ps1 scripts. Visit our knowledge base  $\boxtimes$  to learn more about scripting.

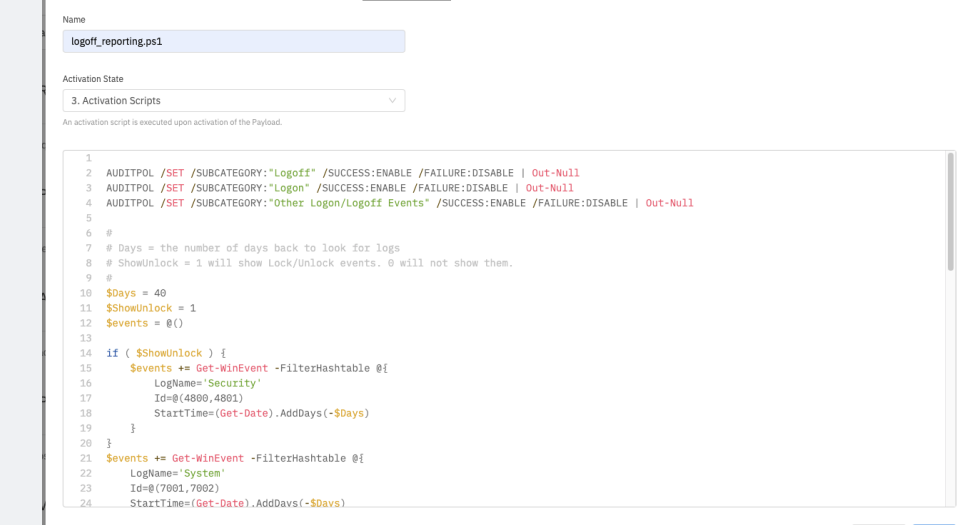

 $\times$ 

Cancel Save

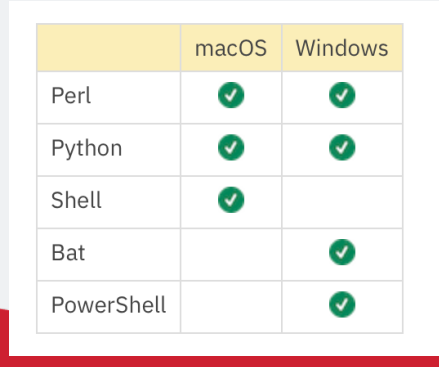

# **#7 Audit History on Administrative Changes**

- FileWave Central has an Audit History menu item
- It keeps a log of administrative actions taken by a FileWave Admin
- Can be useful if you have many administrators and need to have a record of what changes were made on the system
- You can also use the Get Logfile menu item to get the FileWave server process log which is helpful to get a sense of how your server is behaving
- On a related note, use Client Monitor if FileWave Central is on the same network as an client machine with an agent on it (macOS/Win) to see the fwcld.log (very useful for troubleshooting)

## **Audit History for FileWave Admin**

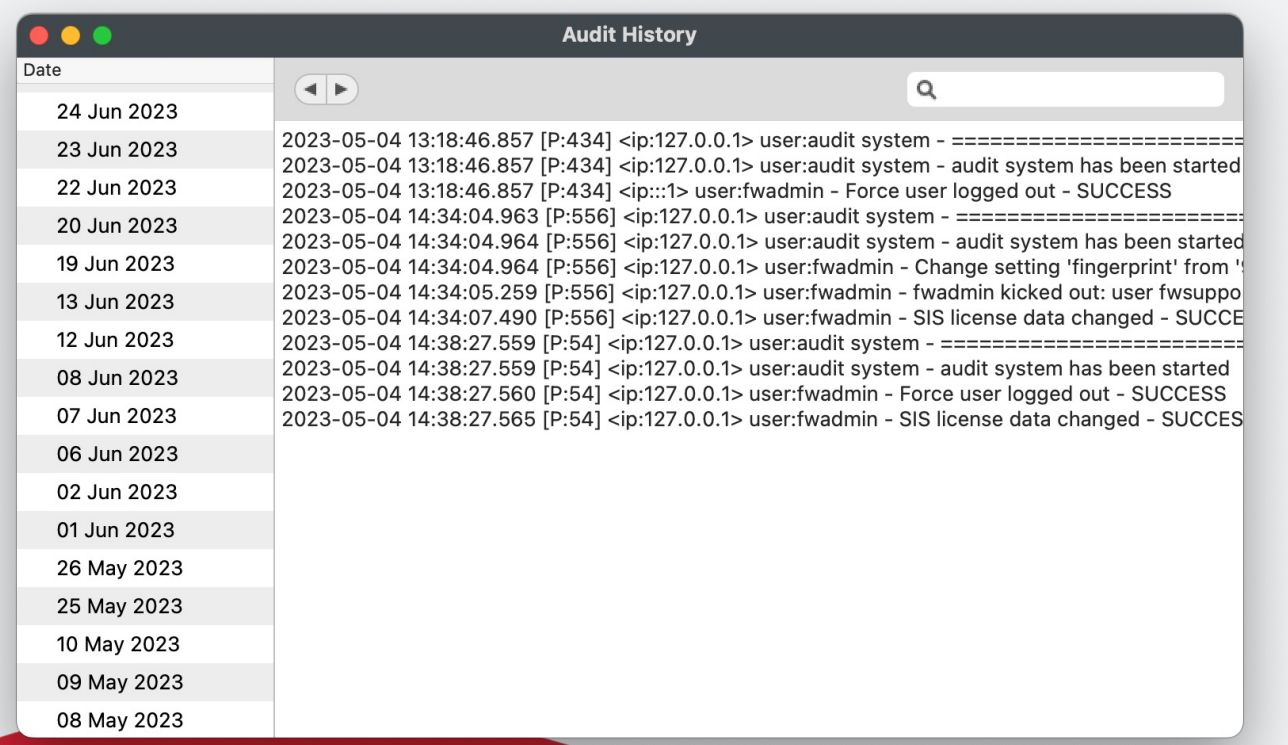

# **#6: Search all Filesets for Any File on Server**

- I did not personally realize this was a feature until about a month ago and I've been at FileWave for 7 years now!
- Seriously– since FileWave is a database of all the software you are deploying you can search across it and get right to a specific file and locate it
- This might not be something you use too often but could be handy to find that one script to edit or a profile that you can't seem to find!

#### **File Search**

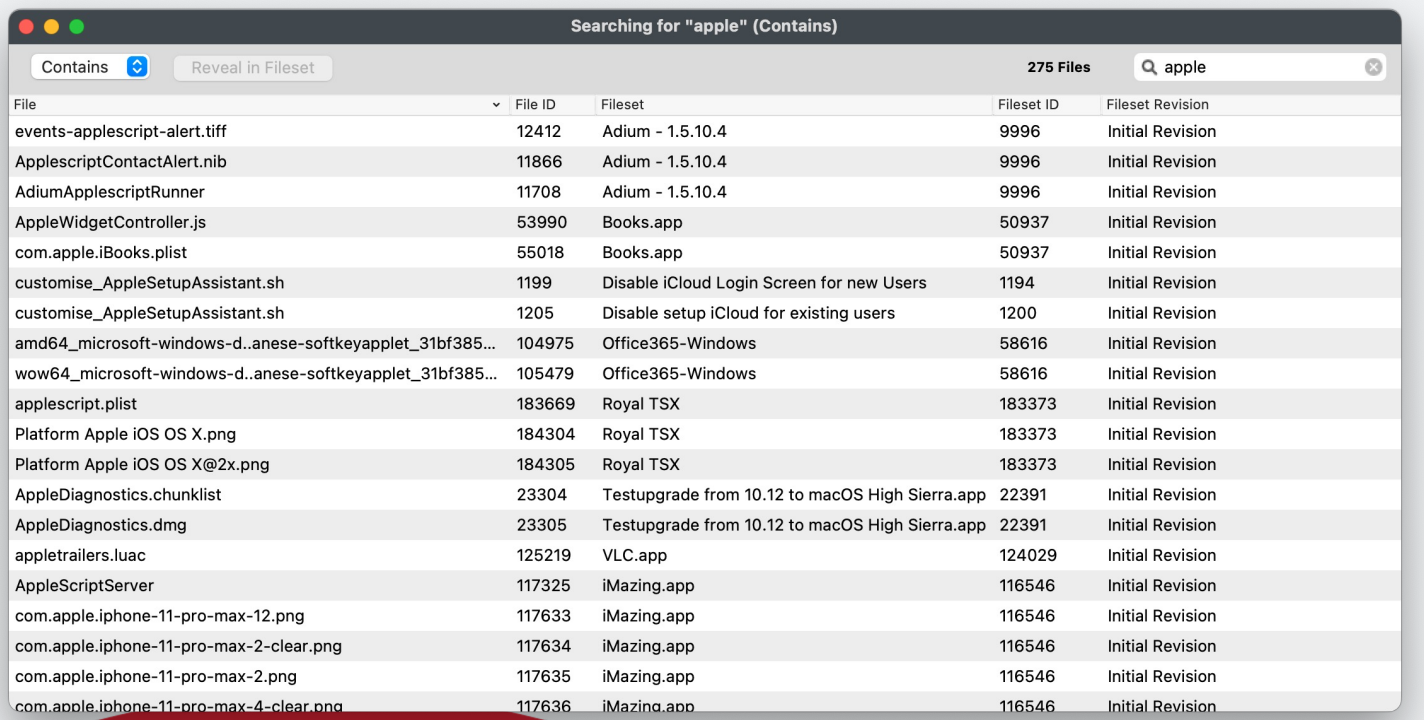

# **#5: Android and Chrome Support**

- We have a full Android EMM Solution (think MDM) Google Play and Profiles
- Android license is mobile (just like iOS/AppleTV)
- Should work on Android devices that identify as Tablets (not TVs)
- Link to EMM supported devices
- Chrome support for many years now, still use GAC, but
- ChromeBook Support includes:
	- Inventory
	- Location Tracking
	- TeamViewer Integration
	- Can create OUs, modify OUs, Deprovision devices, and Lock them
- We're actively working to bring new features to ChromeBooks

# **Android and Chrome Support**

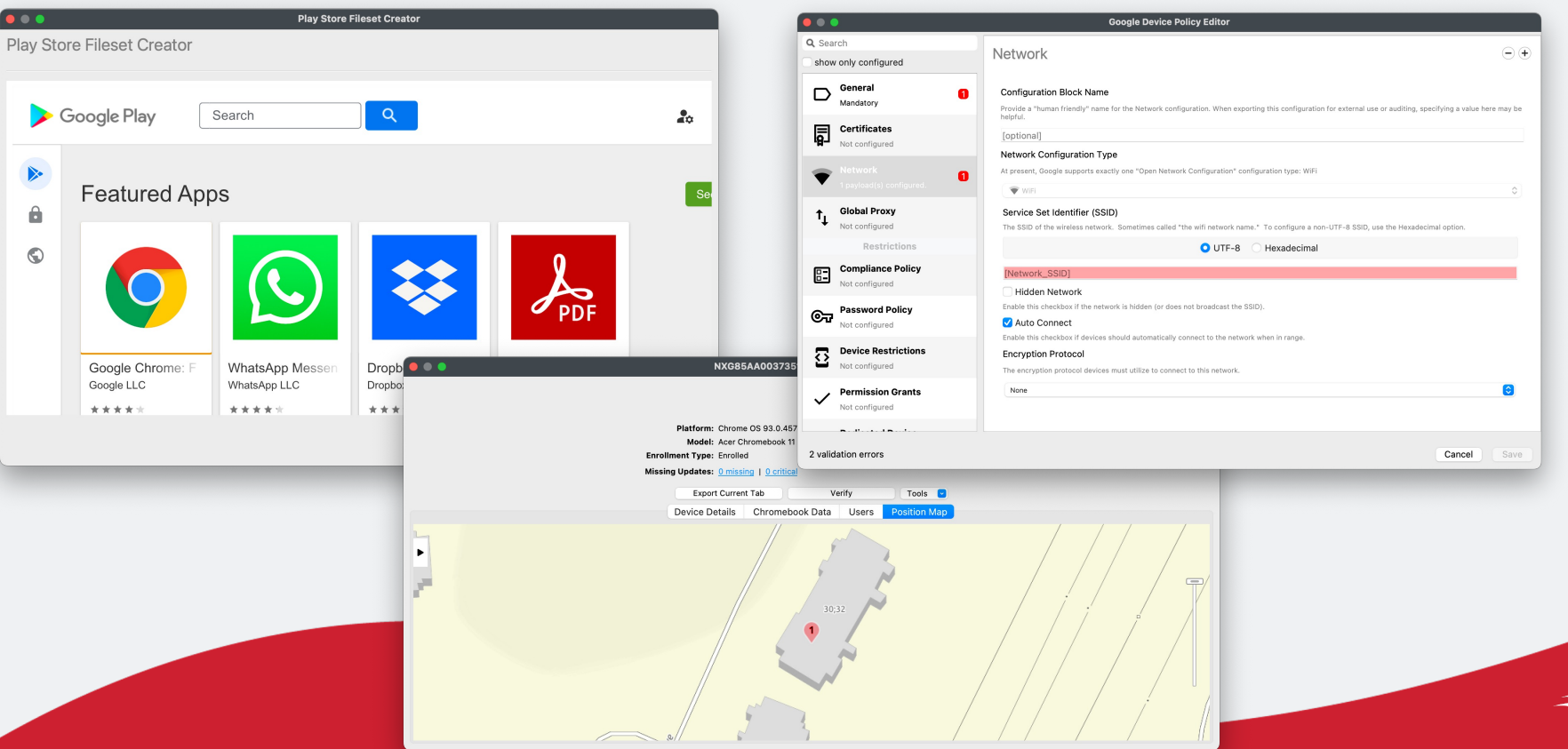

# **#4: What's a Booster? What's a Superpref?**

- We offer a fully hosted option for FileWave
- We'll back it up and upgrade it for you
- Boosters cache FileWave content-Important for Windows and Mac clients
- Point your clients via SuperPref
- Seriously  $-$  if you are hosted a booster is key—but actually even if you are running on premise you should still use a Booster
	- They are FREE
	- I'll let Josh say a few words, since he and his team have probably set up more of these than anyone else

#### **Boosters and SuperPrefs**

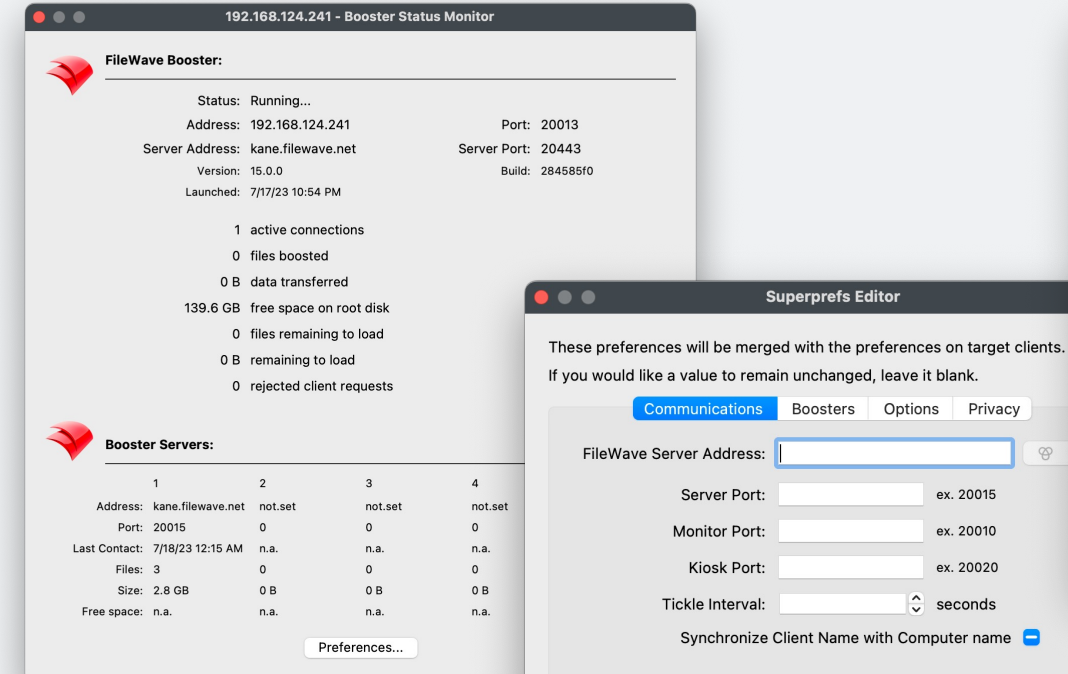

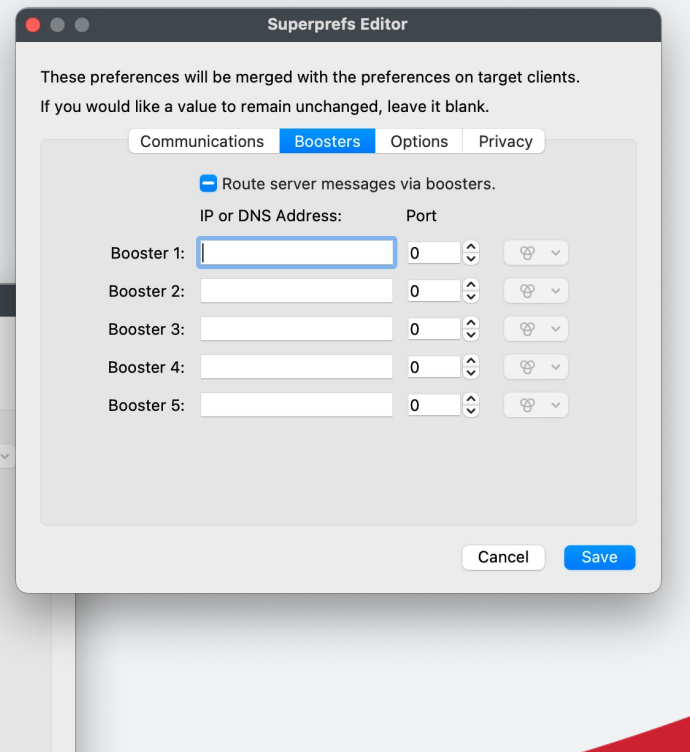

8

**Superprefs Editor** 

Boosters Options Privacy

ex. 20015 ex. 20010

ex. 20020  $\hat{\cdot}$  seconds

# **#3 Remote Viewing/Control On All Platforms**

- Integrated into FileWave Central and FileWave Admin interfaces
- Works on all our supported platforms Android, macOS, Windows, ChromeBooks, iOS (within what the platform allows, so viewing only with user driving)
- Replaces our much older VNC that was only on macOS/Windows
- Utilizes the TeamViewer infrastructure so widely supported
- Much more then screen control/observe since TeamViewer allows file transfers, interactive audio and video, recording, remote printing, switching sides, whiteboarding, and more.
- Two FileWave Admins can have this ability for no charge, additional available for purchase

## **TeamViewer Functions on our Platforms**

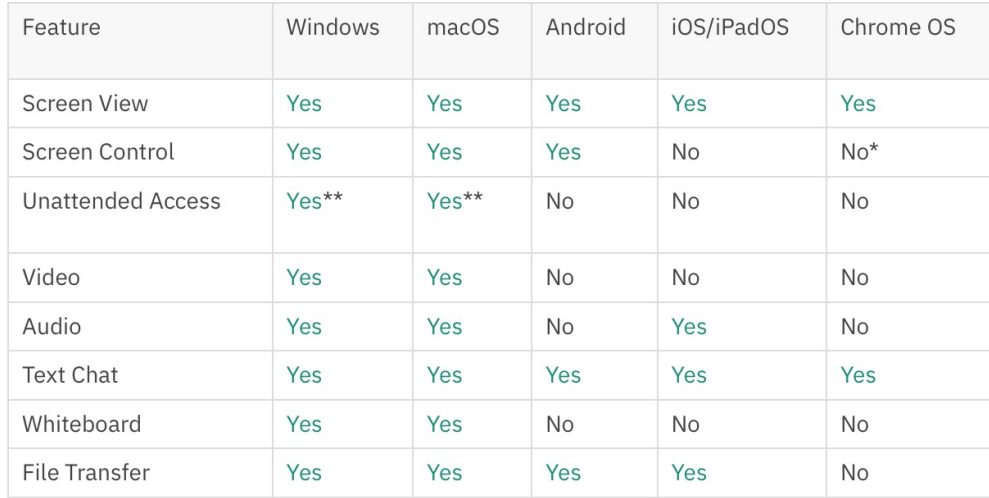

\*TeamViewer QS Add-On supports Screen Control, but TeamViewer does not officially support Remote Control of Chrome OS devices. We have seen the use of the add-on work in some instances, but has not been reliable.

\*\*Unattended Access requires FileWave 14.7+

# **#2: FileWave Kiosk (macOS/Win/iDevices)**

- Not always a good idea to make the users Admins (in my experience)
- By default when we assign an FileSet/Payload to a device/group, we can determine when it downloads/activates/gets removed
- Kiosk allows end users to control this process and "kick off" an optional install
- Gives the end-users ability to decide to add items to their machines from what is FileWave and no need for AppleID/Admin Rights on machines
- We like the FileWave icon, but you can customize it to YOUR branding-School/Business logos and styles
- New changes coming soon to the Kiosk!

# **Kiosk (now)**

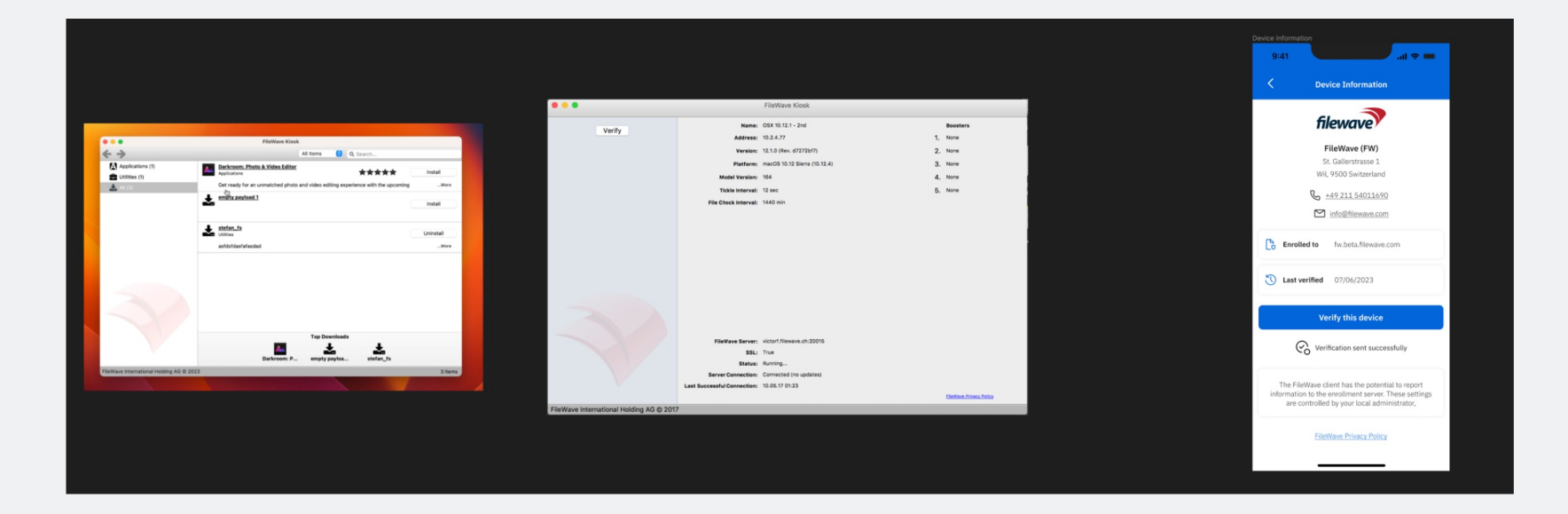

# **Kiosk (Client)**

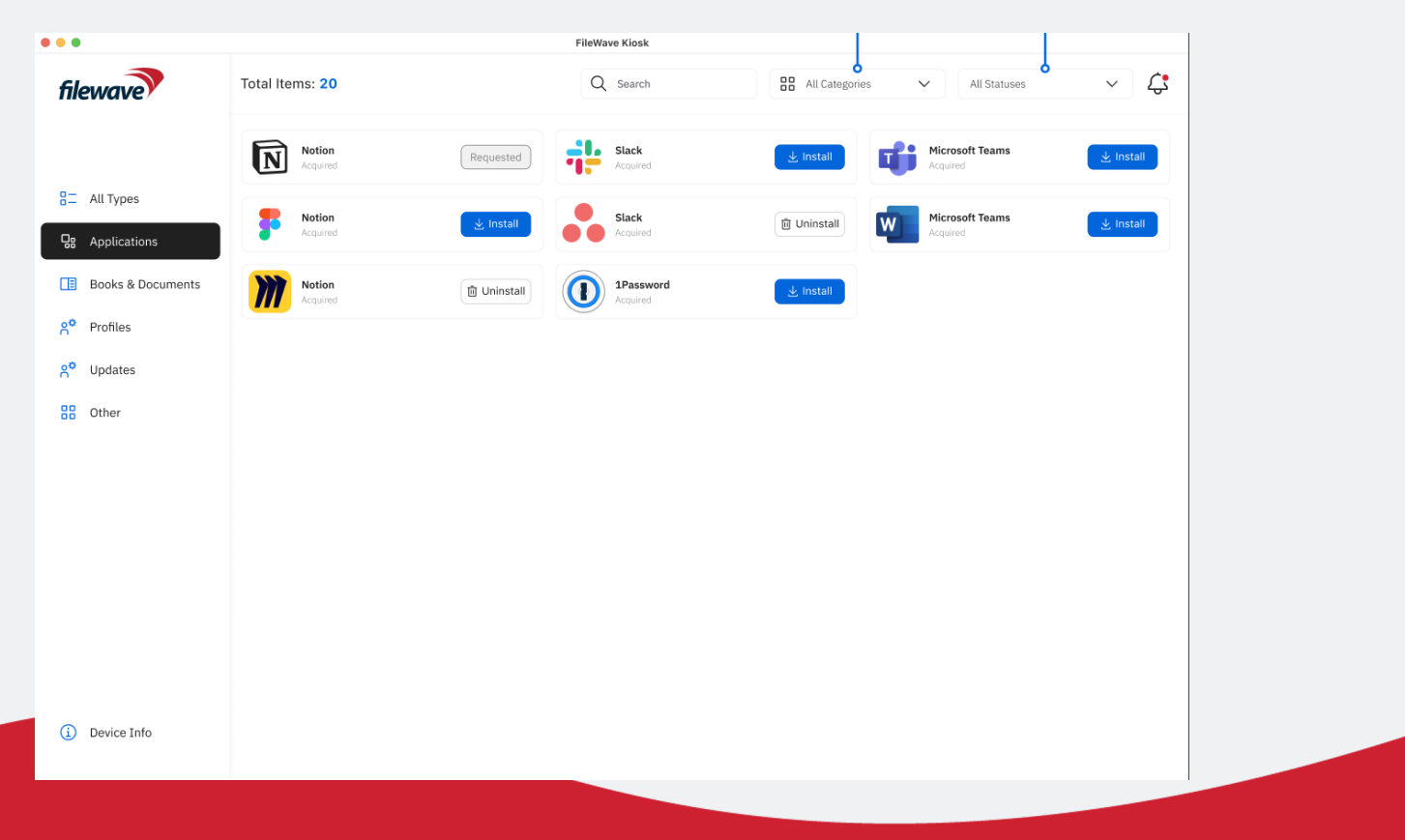

# **Kiosk (iOS)**

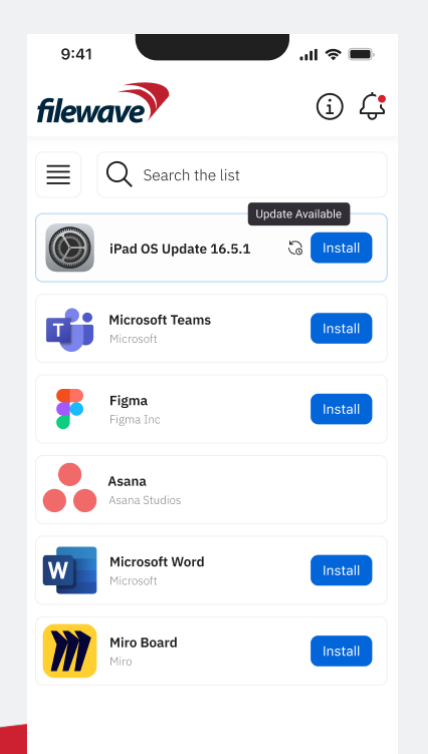

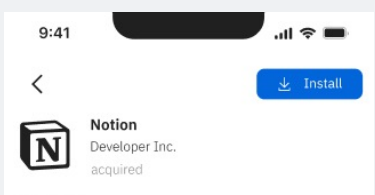

#### **Description**

Lorem ipsum dolor sit amet, consectetur adipiscing elit, sed do eiusmod tempor incididunt ut labore et dolore magna aliqua. Ut enim ad minim veniam, quis nostrud exercitation ullamco laboris nisi ut aliquip ex ea commodo consequat. Duis aute irure dolor in reprehenderit in voluptate velit esse cillum dolore eu fugiat nulla pariatur. Excepteur sint occaecat cupidatat non proident, sunt in culpa qui officia deserunt mollit anim id est laborum.

#### Read more...

#### Information

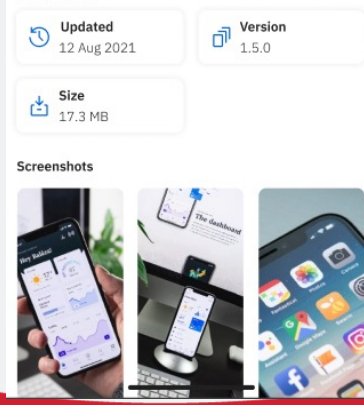

# **#1 Inventory Throughout Product**

- Often underutilized, but all sorts of data in our inventory
- On macOS and Windows, the agent goes beyond just the abilities the OS reports, but also tracks applications on the drive as well as usage data which feeds into inventory
- Gathers information on the other platforms too
- Includes all custom fields whether imported or generated by scripts
- ANY inventory value/field can be used as a variable in any script or profile that is sent to machines
- Via our FileWave API this data can be pulled into other systems (ie Ticketing)
- Inventory Fields can be used to generate SmartGroups and their cousins--Reporting

#### **Inventory Everywhere**

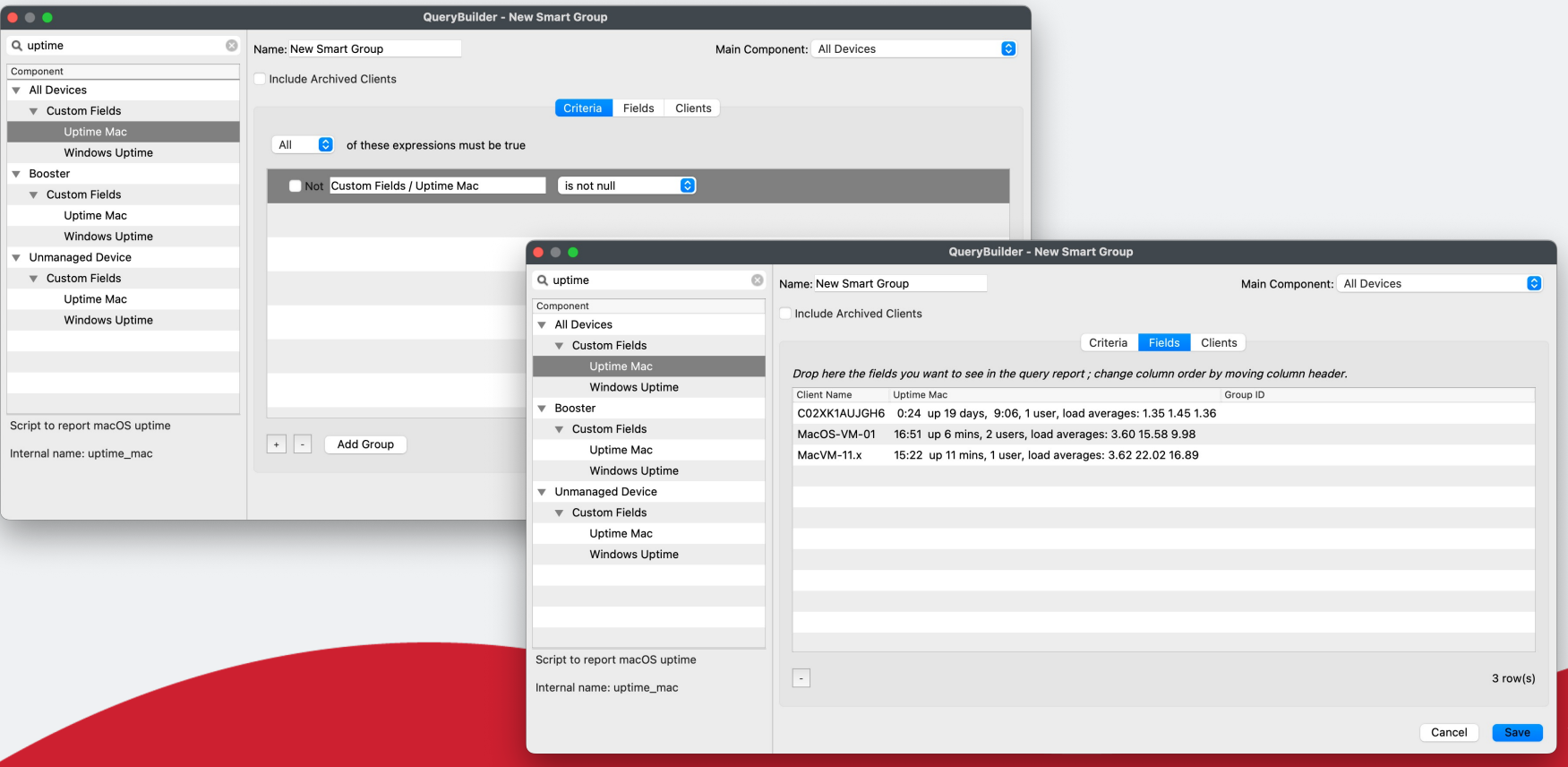

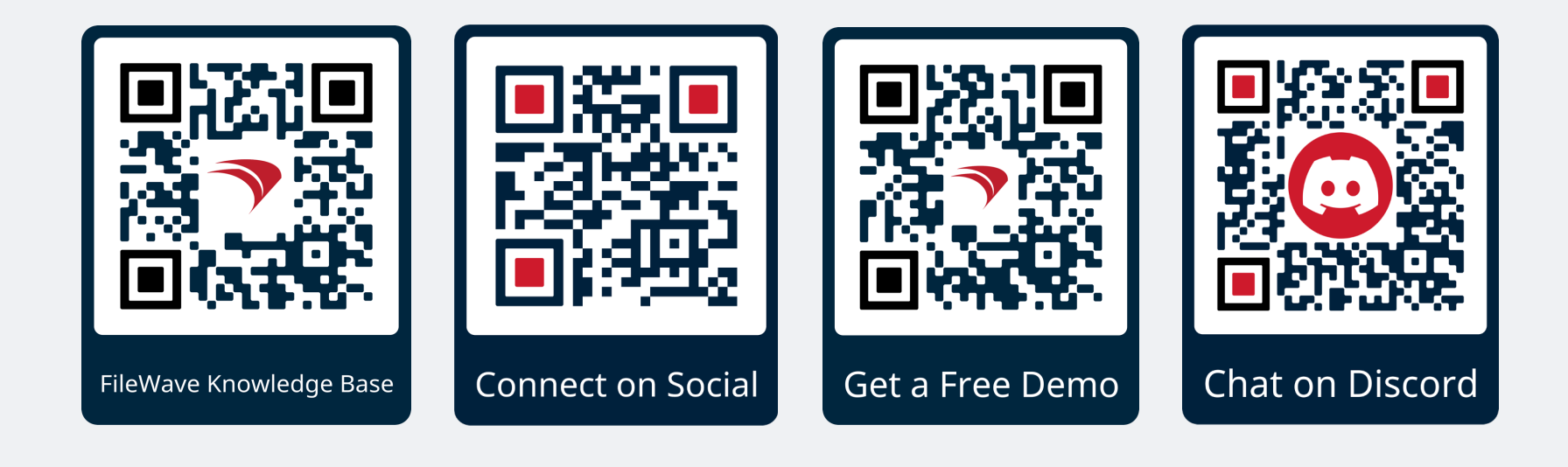

#### **Connect with Us**

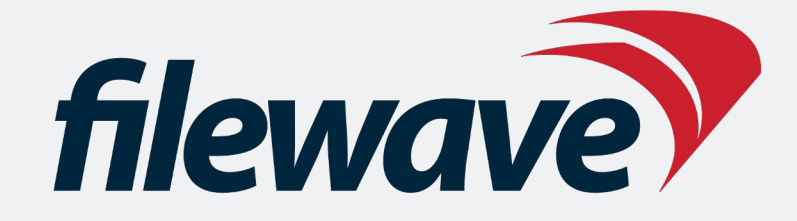

#### *Endpoint Operations Done! Efficiently.*

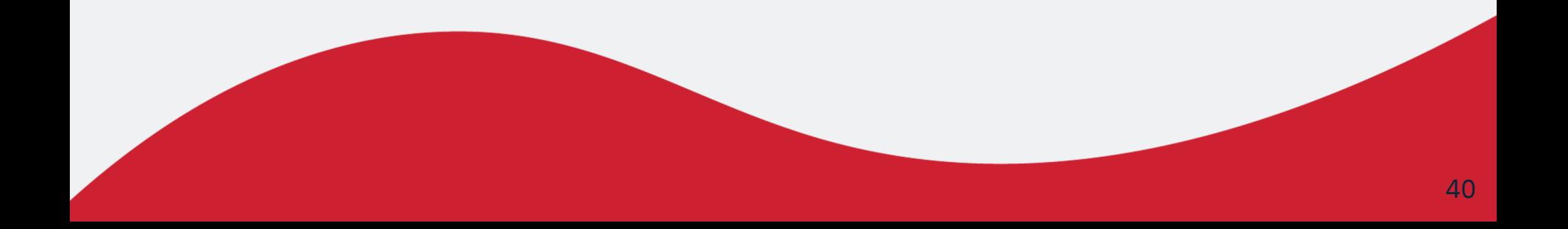